## **5.2.10.2.2**

1

2

3

4

 $\ddot{\bullet}$ **VPlayer** 1. VPlayerPC  $\bullet$  2 2. VPlayer  $_3$   $\equiv$   $\Box$ 4. """"PC 5. "" **Taurus** 1. ViPlex Handy 2. Taurus 3. "" 4. " > "Taurus  $\begin{array}{cc} \bullet & 2 \\ \bullet & \end{array}$ 1. [www.vnnox.com](http://www.vnnox.com)  $\Box$ 2. 3. 3

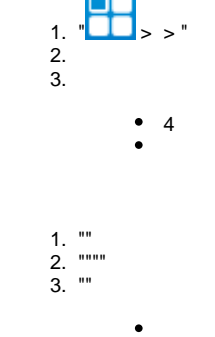

 $\bullet$